## **Министерство образования и науки Российской Федерации** Федеральное государственное бюджетное образовательное учреждение высшего образования **«Владимирский государственный университет имени Александра Григорьевича и Николая Григорьевича Столетовых» (ВлГУ)**

Кафедра химических технологий

## **МЕТОДИЧЕСКИЕ УКАЗАНИЯ ДЛЯ ПРОВЕДЕНИЯ ЛАБОРАТОРНЫХ РАБОТ**

# **«МАТЕМАТИЧЕСКОЕ МОДЕЛИРОВАНИЕ ПРОЦЕССОВ ПЕРЕРАБОТКИ ПЛАСТМАСС»**

#### **для студентов ВлГУ, обучающихся по направлению 18.04.01 «Химическая технология»**

Владимир – 2016 г.

Данные методические указания включают рекомендации по содержанию и выполнению лабораторных работ по дисциплине «Математическое моделирование процессов переработки пластмасс» для студентов направления 18.04.01 «Химическая технология» ВлГУ.

Методические указания составлены на основе требований ФГОС ВО и ОПОП направления 18.04.01 «Химическая технология», рабочей программы дисциплины «Математическое моделирование процессов переработки пластмасс».

> Рассмотрены и одобрены на заседании УМК направления 18.04.01 «Химические реакторы» Протокол № 1 от 5.09.2016 г. **Рукописный фонд кафедры ХТ ВлГУ**

#### ЛАБОРАТОРНАЯ РАБОТА №1

# «Математическое описание процессов переработки пластмасс с применением полного двухфакторного эксперимента»

Цель работы: рассчитать уравнения регрессии при 2х факторном эксперименте.

#### Теоретическая часть

Эксперимент - это некая совокупность операций, совершаемых над объектом исследования (ОИ) для получения информации о некоторых его свойствах

Планирование эксперимента – это процедура составления плана эксперимента, который максимально подходит заданным требованиям; это некая совокупность действий, которая направлена на формирование стратегии экспериментирования (начиная с момента получения до опытной информации об ОИ, заканчивая построением работоспособной математической модели или определением оптимальных условий); это целенаправленное управление ходом эксперимента, которое реализуется в условиях недостаточного знания механизма изучаемого процесса.

Целью планирования эксперимента является определение такой совокупности правил и условий выполнения опытов, которая позволяет получить достоверную и надежную информацию об ОИ с минимальными трудозатратами, а также выразить эту информацию в удобной и компактной форме с количественной оценкой точности.

Первый этап планирования эксперимента для получения линейной модели основан на варьировании факторов на двух уровнях. В этом случае, если число факторов известно, можно сразу найти число опытов, необходимое для реализации всех возможных сочетаний уровней факторов. Простая формула, которая для этого используется, уже приводилась:  $N = 2<sup>k</sup>$ , где  $N -$ число опытов,  $k$  – число факторов, 2 – число уровней. В общем случае эксперимент, в котором реализуются все возможные сочетания уровней факторов, называ-

ется полным факторным экспериментом. Если число уровней каждого фактора равно двум, то имеем полный факторный эксперимент типа  $2^k$ .

Предположим, что изучается влияние ряда факторов  $x_i$  (i=1,..., k) на некоторую величину у. Для этого проводятся эксперименты по определенному плану, который позволяет реализовать все возможные комбинации факторов. Причем каждый фактор рассматривается лишь на двух фиксированных уровнях (верхнем и нижнем). Число всех экспериментов (опытов) в этом случае будет равно  $n = 2<sup>k</sup>$ , где k – количество изучаемых факторов.

Постановка опытов по такому плану называется полным факторным экспериментом типа  $2^{k}$  (ПФЭ  $2^{k}$ ). План проведения экспериментов записывается в виде матрицы планирования, в которой в определенном порядке перечисляются различные комбинации факторов на двух уровнях. Например, в таблице 1 приведена матрица планирования ПФЭ  $2^2$  для двух факторов:  $x_1$ , х<sub>2</sub>. Знак «+» говорит о том, что во время опыта значение фактора устанавливают на верхнем уровне, а знак «-» показывает, что значение фактора устанавливают на нижнем уровне.

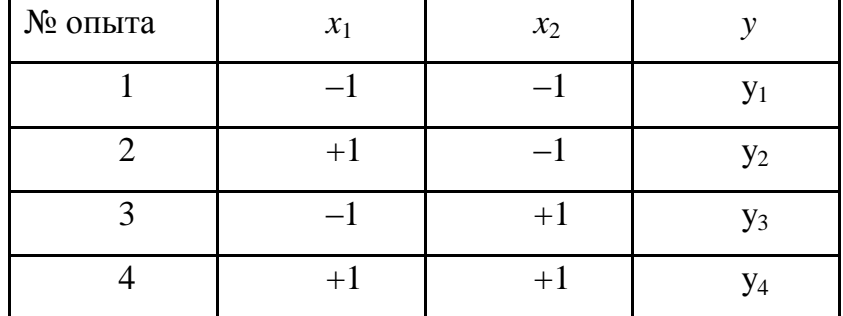

Матрица планирования для двух факторов приведена ниже:

При проведении экспериментов получают значения исследуемой величины у для каждого опыта (или серии опытов). Затем переходят к построению математической модели.

Под моделью понимается вид функции  $y = f(x_1, x_2, ..., x_k)$ , которая связывает изучаемый параметр со значениями факторов, лежащих в интервале между верхним и нижним уровнями. Эту функцию называют уравнением регрессии. По накопленному разными исследователями опыту работы с различными моделями можно считать, что самыми простыми моделями являются алгебраические полиномы.

Коэффициенты b рассчитываются по формулам:

$$
y(ep)=b_0=\frac{\sum y_i}{N};
$$
  
\n
$$
b_1=0,125\cdot \sum y_i ;
$$
  
\n
$$
b_2=0,125\cdot \sum y_i .
$$

Линейное уравнение регрессии относительно новых переменных имеет вид:

$$
y = b_0 + b_1 x_1 + b_2 x_2 + \dots + b_k x_k.
$$

Для полного факторного эксперимента типа 2<sup>k</sup>:

$$
y_1 = b_0 + b_1 x_1 + b_2 x_2;
$$

#### Экспериментальная часть:

1. Открыть Excel.

2. Построить таблицу исходных данных:

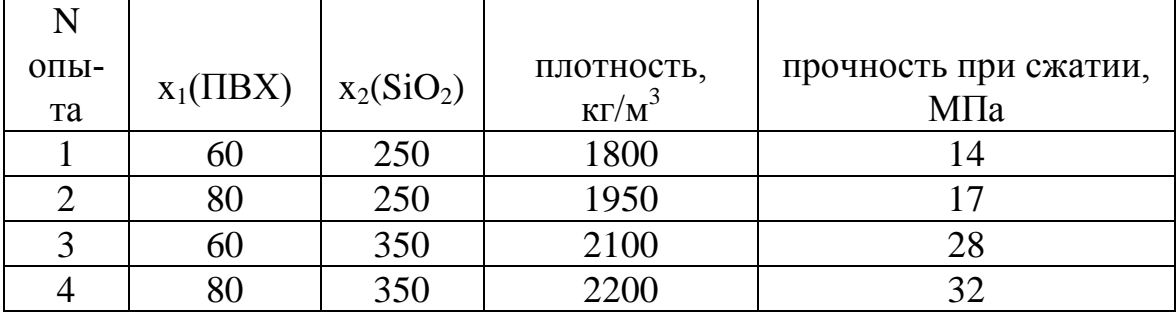

Пример приведен на рис.1.

3. Рассчитать коэффициент  $b_0$ , в ячейку для автоматического расчета коэффициента вводим у (cp)= b<sub>0</sub> = CP3HAЧ(E6;E7;E5;E4);

4. Рассчитать коэффициент b<sub>1</sub>, в ячейку для автоматического расчета коэффициента вводим b<sub>1</sub> = CVMM(-E4;E5;-E6;E7)\*0,125;

5. Рассчитать коэффициент b<sub>2</sub>, в ячейку для автоматического расчета коэффициента вводим  $b_2 = 0,125$ \*СУММ(-E4;-E5;E6;E7);

Рассчитываем коэффициенты для значений плотности и прочности при сжатии.

|                 | Вырезать<br><b>Ед Копировать</b><br>Вставить<br>Формат по образцу<br>Буфер обмена<br>$-\sqrt{2}$<br>119 | Calibri<br>Fa.<br>$f_x$ | $\mathbf{A}^{\star}$<br>$+11.$<br>$X X Y \perp \cdots$<br>$\overline{\mathrm{F}_{\mathrm{M}}}$<br>Шрифт | $\equiv$ = $\blacktriangleright$ | <b>Переностекста</b><br>使作<br>•• Объединить и поместить в центре *<br>Выравнивание | $\mathbb{R}^+$ | Общий<br>$\frac{693}{30}$ - % 000 $\frac{4.0}{00}$ + $\frac{0}{0}$<br>Far<br>Число | 一约<br>Условное<br>форматирование * | Форматировать<br>как таблицу *<br>Стили | 日本<br>Стили<br>Bст<br>ячеек? |  |
|-----------------|----------------------------------------------------------------------------------------------------|-------------------------|----------------------------------------------------------------------------------------------------|----------------------------------|------------------------------------------------------------------------------------|----------------|------------------------------------------------------------------------------------|------------------------------------|-----------------------------------------|------------------------------|--|
|                 | A                                                                                                    | B                       | $\mathsf{C}$                                                                                            | D                                | E                                                                                  |                | F                                                                                  |                                    | G                                       | н                            |  |
| $\mathbf{1}$    |                                                                                                    |                         |                                                                                                    |                                  |                                                                                    |                |                                                                                    |                                    |                                         |                              |  |
| $\overline{2}$  |                                                                                                    |                         |                                                                                                    |                                  |                                                                                    |                |                                                                                    |                                    |                                         |                              |  |
| $\overline{3}$  |                                                                                                    | N опыта                 | x1(IBX)                                                                                                 | x2(SiO2)                         | плотность, кг/м3                                                                   |                | прочность при сжатии, Мпа                                                          |                                    |                                         |                              |  |
| 4               |                                                                                                    | 1                       | 60                                                                                                    | 250                              | 1800                                                                               |                | 14                                                                                 |                                    |                                         |                              |  |
| 5               |                                                                                                    | 2                       | 80                                                                                                    | 250                              | 1950                                                                               |                |                                                                                    |                                    |                                         |                              |  |
| $6\phantom{1}6$ |                                                                                                    | 3                       | 60                                                                                                    | 350                              | 2100                                                                               |                | 28                                                                                 |                                    |                                         |                              |  |
| $\overline{7}$  |                                                                                                    | 4                       | 80                                                                                                    | 350                              | 2200                                                                               | 32             |                                                                                    |                                    |                                         |                              |  |
| 8               |                                                                                                    |                         |                                                                                                    |                                  |                                                                                    |                |                                                                                    |                                    |                                         |                              |  |
| $\overline{9}$  |                                                                                                    |                         | $y1$ (плотность, кг/м3) = b0+b1x1+b2x2                                                                  |                                  |                                                                                    |                |                                                                                    |                                    |                                         |                              |  |
| $10$            |                                                                                                    |                         |                                                                                                    |                                  |                                                                                    |                |                                                                                    |                                    |                                         |                              |  |
| $\overline{11}$ | Для плотности:                                                                                          |                         |                                                                                                    |                                  |                                                                                    |                | Для прочности при сжатии:                                                          |                                    |                                         |                              |  |
|                 | $\frac{12}{13}$ y(cp)=                                                                                  | 2012,5                  |                                                                                                    |                                  |                                                                                    | $y(cp) =$      |                                                                                    |                                    | 22,75                                   |                              |  |
|                 |                                                                                                    |                         |                                                                                                    |                                  |                                                                                    |                |                                                                                    |                                    |                                         |                              |  |
| 14              | $b1=$                                                                                                   | 31,25                   |                                                                                                    |                                  |                                                                                    | $b1=$          |                                                                                    |                                    | 0,875                                   |                              |  |
|                 | $15$ b <sub>2</sub> =                                                                                   | 68,75                   |                                                                                                    |                                  |                                                                                    | $b2=$          |                                                                                    |                                    | 3,625                                   |                              |  |
| 16              |                                                                                                    |                         |                                                                                                    |                                  |                                                                                    |                |                                                                                    |                                    |                                         |                              |  |
| 17              | $y1 =$                                                                                                  |                         | 2012,5+31,25x1+68,75x2                                                                                  |                                  |                                                                                    | $y2=$          |                                                                                    |                                    | 22,75+0,875x1+3,625x2                   |                              |  |
| 10 <sup>1</sup> |                                                                                                    |                         |                                                                                                    |                                  |                                                                                    |                |                                                                                    |                                    |                                         |                              |  |

Рис.1. Исходные данные и расчет коэффициентов b:

6. По заданным экспериментальным данным строим таблицу у для плотности:

Вместо значения х подставляем кодированные числа(от -1 до 1) с интервалов 0,1. Пример приведен на рис.2

# *Рис.2. Построение таблицы для автоматического нахождение*

*у:*

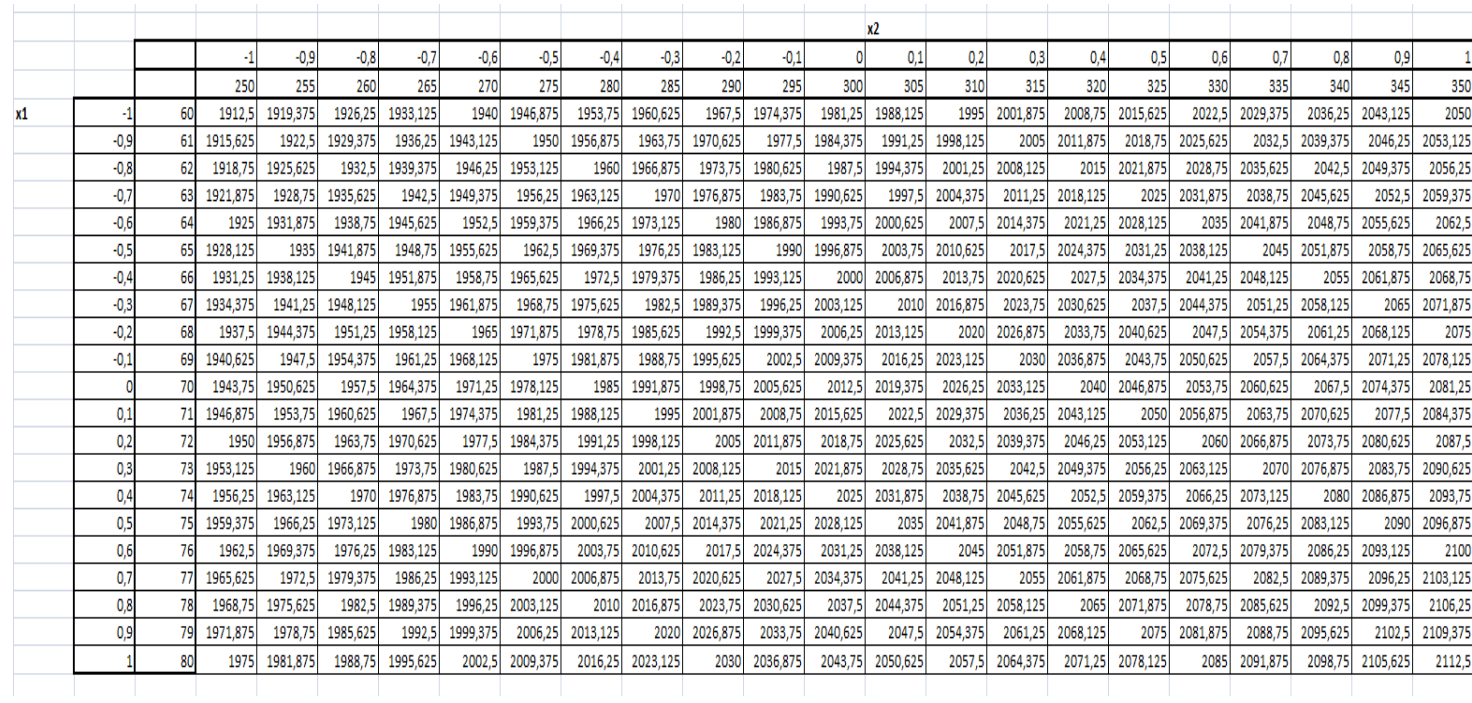

Для автоматического построения таблицы для  $x_1=60$  и  $x_2=250$  вводим формулу у= СУММ(2012,5;**Q27**\*31,25;(-1)\*68,75) и тяним уголок вниз по столбцу, машина автоматически посчитает вам столбец. При расчете последующих столбцов необходимо изменить в формуле кодированное число.в формуле приведен пример для -1. Обратите внимание, что **Q27**- это ячейка где распологается ваше кодированное число для  $x_1 = -1$ , т.е та ячейка где написанно -1. В вашем случае она может находится в другой ячейке. Все зависит от того где вы расположили таблицу.

Чтобы расчитать следующий сталбец для  $x_1=60$  и  $x_2=255$  необходимо ввести формулу у  $=$ СУММ(2012,5;Q27\*31,25;(-0,9)\*68,75). В формуле мы изменили только кодированное число,которое соответствует этому столбцу. Затем тянем уголок вниз для автомотического расчета столбца. Все последующие столбцы расчитаваются по токому же принцыпу.

7. По полученной таблице строим поверхность:

Выделяем данные на таблице по рис.3

*Рис.3 Выделеные значения необходимые для построения поверхности*

|    |              |     |          |          |          |          |          |          |          |          |          |          | х2       |          |          |          |          |          |          |          |          |          |          |
|----|--------------|-----|----------|----------|----------|----------|----------|----------|----------|----------|----------|----------|----------|----------|----------|----------|----------|----------|----------|----------|----------|----------|----------|
|    |              |     |          | -0,9     | $-0.8$   | -0,7     | $-0.6$   | $-0.5$   | $-0.4$   | $-0.3$   | $-0.2$   | $-0.1$   |          | 0,1      | 0,2      | 0,3      | 0,4      | 0,5      | 0,6      | 0,7      | 0,8      | 0,9      |          |
|    |              |     | 250      | 255      | 260      | 265      | 270      | 275      | 280      | 285      | 290      | 295      | 300      | 305      | 310      | 315      | 320      | 325      | 330      | 335      | 340      | 345      | 350      |
| x1 |              | 60  | 1912.5   | 1919.375 | 1926.25  | 1933.125 | 1940     | 1946,875 | 1953.75  | 1960,625 | 1967.5   | 1974,375 | 1981.25  | 1988,125 | 1995     | 2001,875 | 2008.75  | 2015,625 | 2022.5   | 2029.375 | 2036.25  | 2043.125 | 2050     |
|    | -0.9         |     | 1915,625 | 1922.5   | 1929,375 | 1936,25  | 1943.125 | 1950     | 1956,875 | 1963.75  | 1970,625 | 1977.5   | 1984,375 | 1991,25  | 1998.125 | 2005     | 2011,875 | 2018,75  | 2025,625 | 2032.5   | 2039,375 | 2046,25  | 2053,125 |
|    | $-0.8$       |     | 1918,75  | 1925,625 | 1932.5   | 1939,375 | 1946.25  | 1953,125 | 1960     | 1966,875 | 1973,75  | 1980,625 | 1987,5   | 1994,375 | 2001,25  | 2008.125 | 2015     | 2021,875 | 2028,75  | 2035,625 | 2042.5   | 2049,375 | 2056,25  |
|    | -0.7         |     | 1921,875 | 1928,75  | 1935.625 | 1942.5   | 1949,375 | 1956.25  | 1963,125 | 1970     | 1976,875 | 1983.75  | 1990.625 | 1997.5   | 2004,375 | 2011.25  | 2018,125 | 2025     | 2031,875 | 2038,75  | 2045,625 | 2052.5   | 2059,375 |
|    | $-0.6$       | 64  | 1925     | 1931,875 | 1938,75  | 1945.625 | 1952.5   | 1959,375 | 1966.25  | 1973,125 | 1980     | 1986,875 | 1993.75  | 2000,625 | 2007.5   | 2014,375 | 2021.25  | 2028,125 | 2035     | 2041,875 | 2048.75  | 2055,625 | 2062.5   |
|    | $-0.5$       |     | 1928,125 | 1935     | 1941.875 | 1948.75  | 1955.625 | 1962.5   | 1969,375 | 1976.25  | 1983,125 | 1990     | 1996,875 | 2003,75  | 2010.625 | 2017.5   | 2024,375 | 2031.25  | 2038,125 | 2045     | 2051,875 | 2058.75  | 2065,625 |
|    | $-0.4$       | 66  | 1931.25  | 1938.125 | 1945     | 1951.875 | 1958.75  | 1965.625 | 1972.5   | 1979.375 | 1986.25  | 1993.125 | 2000     | 2006.875 | 2013.75  | 2020,625 | 2027.5   | 2034,375 | 2041.25  | 2048.125 | 2055     | 2061.875 | 2068.75  |
|    | -0.3         |     | 1934.375 | 1941.25  | 1948.125 | 1955     | 1961.875 | 1968.75  | 1975.625 | 1982.5   | 1989.375 | 1996.25  | 2003.125 | 2010     | 2016.875 | 2023.75  | 2030.625 | 2037.5   | 2044.375 | 2051.25  | 2058.125 | 2065     | 2071,875 |
|    | -0.2         | 68  | 1937.5   | 1944.375 | 1951.25  | 1958.125 | 1965     | 1971,875 | 1978.75  | 1985.625 | 1992.5   | 1999,375 | 2006.25  | 2013.125 | 2020     | 2026,875 | 2033.75  | 2040.625 | 2047.5   | 2054.375 | 2061.25  | 2068.125 | 2075     |
|    | -0.1         |     | 1940.625 | 1947.5   | 1954.375 | 1961.25  | 1968.125 | 1975     | 1981.875 | 1988.75  | 1995.625 | 2002.5   | 2009.375 | 2016.25  | 2023.125 | 2030     | 2036,875 | 2043.75  | 2050.625 | 2057.5   | 2064.375 | 2071.25  | 2078,125 |
|    | $\mathbf{0}$ |     | 1943.75  | 1950.625 | 1957.5   | 1964.375 | 1971.25  | 1978.125 | 1985     | 1991,875 | 1998.75  | 2005,625 | 2012.5   | 2019,375 | 2026.25  | 2033.125 | 2040     | 2046.875 | 2053.75  | 2060.625 | 2067.5   | 2074.375 | 2081,25  |
|    | 0.1          |     | 1946.875 | 1953.75  | 1960.625 | 1967.5   | 1974.375 | 1981.25  | 1988.125 | 1995     | 2001,875 | 2008,75  | 2015.625 | 2022.5   | 2029.375 | 2036.25  | 2043.125 | 2050     | 2056.875 | 2063.75  | 2070.625 | 2077.5   | 2084,375 |
|    | 0.2          | 72  | 1950     | 1956.875 | 1963.75  | 1970.625 | 1977.5   | 1984.375 | 1991.25  | 1998.125 | 2005     | 2011,875 | 2018,75  | 2025,625 | 2032.5   | 2039.375 | 2046.25  | 2053.125 | 2060     | 2066.875 | 2073.75  | 2080.625 | 2087.5   |
|    | 0.3          | 731 | 1953,125 | 1960     | 1966.875 | 1973.75  | 1980.625 | 1987.5   | 1994.375 | 2001,25  | 2008.125 | 2015     | 2021,875 | 2028.75  | 2035.625 | 2042.5   | 2049.375 | 2056.25  | 2063.125 | 2070     | 2076.875 | 2083.75  | 2090,625 |
|    | 0.4          | 74  | 1956.25  | 1963.125 | 1970     | 1976.875 | 1983.75  | 1990.625 | 1997.5   | 2004.375 | 2011.25  | 2018.125 | 2025     | 2031.875 | 2038.75  | 2045.625 | 2052.5   | 2059.375 | 2066.25  | 2073.125 | 2080     | 2086.875 | 2093.75  |
|    | 0.5          | 751 | 1959.375 | 1966.25  | 1973.125 | 1980     | 1986.875 | 1993.75  | 2000,625 | 2007.5   | 2014,375 | 2021,25  | 2028.125 | 2035     | 2041.875 | 2048.75  | 2055.625 | 2062.5   | 2069.375 | 2076,25  | 2083.125 | 2090     | 2096,875 |
|    | 0.6          | 76  | 1962.5   | 1969.375 | 1976.25  | 1983.125 | 1990     | 1996.875 | 2003.75  | 2010,625 | 2017.5   | 2024,375 | 2031.25  | 2038.125 | 2045     | 2051.875 | 2058.75  | 2065.625 | 2072.5   | 2079.375 | 2086.25  | 2093.125 | 2100     |
|    | 0.7          |     | 1965.625 | 1972.5   | 1979.375 | 1986.25  | 1993.125 | 2000     | 2006,875 | 2013.75  | 2020,625 | 2027.5   | 2034,375 | 2041.25  | 2048.125 | 2055     | 2061.875 | 2068.75  | 2075.625 | 2082.5   | 2089.375 | 2096.25  | 2103,125 |
|    | 0.8          | 78  | 1968.75  | 1975.625 | 1982.5   | 1989.375 | 1996.25  | 2003.125 | 2010     | 2016,875 | 2023,75  | 2030,625 | 2037.5   | 2044.375 | 2051.25  | 2058.125 | 2065     | 2071.875 | 2078.75  | 2085.625 | 2092.5   | 2099.375 | 2106,25  |
|    | 0.9          | 791 | 1971.875 | 1978.75  | 1985.625 | 1992.5   | 1999.375 | 2006.25  | 2013,125 | 2020     | 2026,875 | 2033,75  | 2040,625 | 2047.5   | 2054.375 | 2061.25  | 2068.125 | 2075     | 2081.875 | 2088.75  | 2095.625 | 2102.5   | 2109,375 |
|    | 1            | 80  | 1975     | 1981.875 | 1988.75  | 1995.625 | 2002.5   | 2009.375 | 2016.25  | 2023.125 | 2030     | 2036.875 | 2043.75  | 2050.625 | 2057.5   | 2064.375 | 2071.25  | 2078.125 | 2085     | 2091.875 | 2098.75  | 2105.625 | 2112,5   |
|    |              |     |          |          |          |          |          |          |          |          |          |          |          |          |          |          |          |          |          |          |          |          |          |

В разделе вставка входим в другие диаграммы и выбираем поверхноть. После чего построется поверхность по массиву данных, представленная на рис.4.

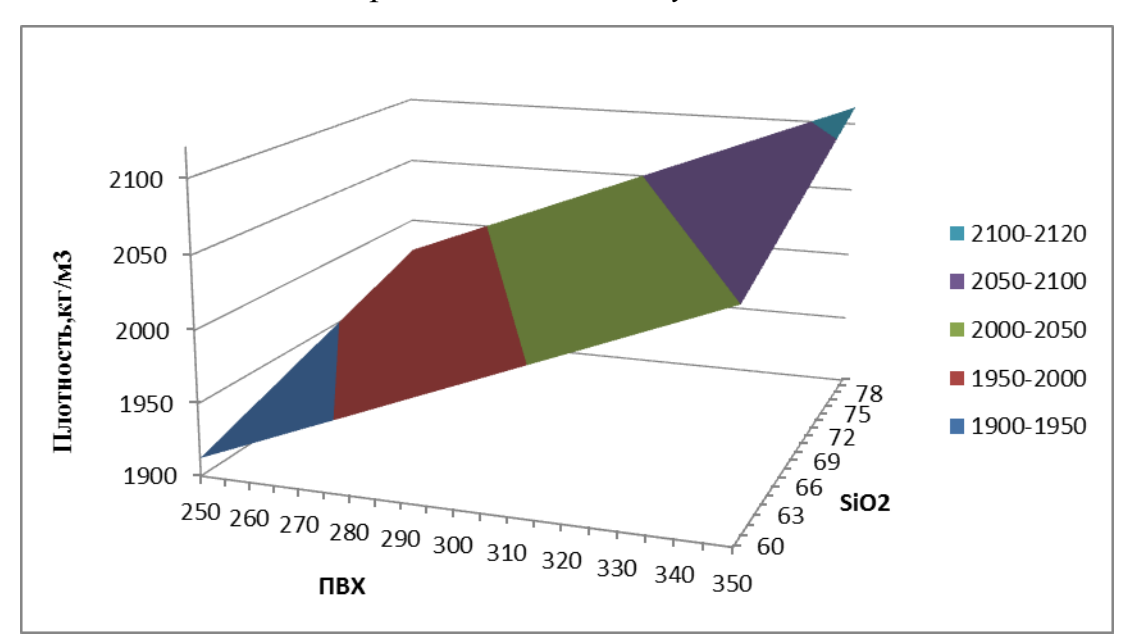

*Рис.4 Поверхность по массиву для плотности*

8. По заданным экспериментальным данным строим таблицу *у* для прочности при сжатии.

Вместо значения *х* подставляем кодированные числа(от -1 до 1) с интервалов 0,1. Пример приведен на рис.5

*Рис.5. Построение таблицы для автоматического нахождение у:*

|    |      |    |         |         | x2      |         |         |         |         |         |         |         |         |         |         |         |         |         |         |         |         |         |         |
|----|------|----|---------|---------|---------|---------|---------|---------|---------|---------|---------|---------|---------|---------|---------|---------|---------|---------|---------|---------|---------|---------|---------|
|    |      |    |         | $-0,9$  | $-0,8$  | $-0,7$  | $-0.6$  | $-0,5$  | $-0.4$  | $-0,3$  | $-0,2$  | $-0,1$  |         | 0,1     | 0,2     | 0,3     | 0,4     | 0.5     | 0,6     | 0,7     | 0,8     | 0,9     |         |
|    |      |    | 250     | 255     | 260     | 265     | 270     | 275     | 280     | 285     | 290     | 295     | 300     | 305     | 310     | 315     | 320     | 325     | 330     | 335     | 340     | 345     | 350     |
| x1 |      | 60 | 18,25   | 18,6125 | 18,975  | 19,3375 | 19,7    | 20,0625 | 20,425  | 20,7875 | 21,15   | 21,5125 | 21,875  | 22,2375 | 22,6    | 22,9625 | 23,325  | 23,6875 | 24.05   | 24,4125 | 24,775  | 25,1375 | 25,5    |
|    | -0,9 | 61 | 18,3375 | 18,7    | 19,0625 | 19,425  | 19,7875 | 20,15   | 20,5125 | 20,875  | 21,2375 | 21,6    | 21,9625 | 22,325  | 22,6875 | 23,05   | 23,4125 | 23,775  | 24,1375 | 24,5    | 24,8625 | 25,225  | 25,5875 |
|    | -0,8 | 62 | 18,425  | 18,7875 | 19,15   | 19,5125 | 19,875  | 20,2375 | 20,6    | 20,9625 | 21,325  | 21,6875 | 22,05   | 22,4125 | 22,775  | 23,1375 | 23,5    | 23,8625 | 24,225  | 24,5875 | 24.95   | 25,3125 | 25,675  |
|    | -0,7 | 63 | 18,5125 | 18,875  | 19,2375 | 19,6    | 19,9625 | 20,325  | 20,6875 | 21,05   | 21,4125 | 21,775  | 22,1375 | 22,5    | 22,8625 | 23,225  | 23,5875 | 23,95   | 24,3125 | 24,675  | 25,0375 | 25,4    | 25,7625 |
|    | -0,6 | 64 | 18,6    | 18,9625 | 19,325  | 19,6875 | 20,05   | 20,4125 | 20,775  | 21,1375 | 21,5    | 21,8625 | 22,225  | 22,5875 | 22,95   | 23,3125 | 23,675  | 24,0375 | 24,4    | 24,7625 | 25,125  | 25,4875 | 25,85   |
|    | -0,5 | 65 | 18,6875 | 19,05   | 19,4125 | 19,775  | 20,1375 | 20,5    | 20,8625 | 21,225  | 21,5875 | 21,95   | 22,3125 | 22,675  | 23,0375 | 23,4    | 23,7625 | 24,125  | 24,4875 | 24,85   | 25,2125 | 25,575  | 25,9375 |
|    | -0,4 | 66 | 18,775  | 19.1375 | 19,5    | 19,8625 | 20,225  | 20,5875 | 20.95   | 21,3125 | 21,675  | 22,0375 | 22,4    | 22,7625 | 23,125  | 23,4875 | 23,85   | 24,2125 | 24,575  | 24,9375 | 25,3    | 25,6625 | 26,025  |
|    | -0,3 | 67 | 18.8625 | 19,225  | 19,5875 | 19,95   | 20,3125 | 20,675  | 21,0375 | 21,4    | 21,7625 | 22,125  | 22,4875 | 22,85   | 23,2125 | 23,575  | 23,9375 | 24,3    | 24,6625 | 25,025  | 25,3875 | 25,75   | 26,1125 |
|    | -0,2 | 68 | 18,95   | 19,3125 | 19,675  | 20,0375 | 20,4    | 20,7625 | 21,125  | 21,4875 | 21,85   | 22,2125 | 22,575  | 22,9375 | 23,3    | 23,6625 | 24,025  | 24,3875 | 24.75   | 25,1125 | 25,475  | 25,8375 | 26,2    |
|    | -0,1 | 69 | 19,0375 | 19,4    | 19,7625 | 20,125  | 20,4875 | 20,85   | 21,2125 | 21,575  | 21,9375 | 22,3    | 22,6625 | 23,025  | 23,3875 | 23,75   | 24,1125 | 24,475  | 24,8375 | 25,2    | 25,5625 | 25,925  | 26,2875 |
|    |      | 70 | 19,125  | 19,4875 | 19,85   | 20,2125 | 20,575  | 20,9375 | 21,3    | 21,6625 | 22,025  | 22,3875 | 22,75   | 23,1125 | 23,475  | 23,8375 | 24,2    | 24,5625 | 24,925  | 25,2875 | 25,65   | 26,0125 | 26,375  |
|    | 0,1  | 71 | 19,2125 | 19,575  | 19,9375 | 20,3    | 20,6625 | 21,025  | 21,3875 | 21,75   | 22,1125 | 22,475  | 22,8375 | 23,2    | 23,5625 | 23,925  | 24,2875 | 24,65   | 25,0125 | 25,375  | 25,7375 | 26,1    | 26,4625 |
|    | 0,2  | 72 | 19,3    | 19,6625 | 20,025  | 20,3875 | 20,75   | 21,1125 | 21,475  | 21,8375 | 22,2    | 22,5625 | 22,925  | 23,2875 | 23,65   | 24,0125 | 24,375  | 24,7375 | 25,1    | 25,4625 | 25,825  | 26,1875 | 26,55   |
|    | 0,3  | 73 | 19,3875 | 19,75   | 20,1125 | 20,475  | 20,8375 | 21,2    | 21,5625 | 21,925  | 22,2875 | 22,65   | 23,0125 | 23,375  | 23,7375 | 24,1    | 24,4625 | 24,825  | 25,1875 | 25,55   | 25,9125 | 26,275  | 26,6375 |
|    | 0,4  | 74 | 19,475  | 19,8375 | 20.2    | 20,5625 | 20,925  | 21,2875 | 21,65   | 22,0125 | 22,375  | 22,7375 | 23,1    | 23,4625 | 23,825  | 24,1875 | 24,55   | 24,9125 | 25,275  | 25,6375 | 26      | 26,3625 | 26,725  |
|    | 0,5  | 75 | 19,5625 | 19,925  | 20,2875 | 20,65   | 21,0125 | 21,375  | 21,7375 | 22,1    | 22,4625 | 22,825  | 23,1875 | 23,55   | 23,9125 | 24,275  | 24,6375 | 25      | 25,3625 | 25,725  | 26,0875 | 26,45   | 26,8125 |
|    | 0,6  | 76 | 19,65   | 20,0125 | 20,375  | 20,7375 | 21,1    | 21,4625 | 21,825  | 22,1875 | 22,55   | 22,9125 | 23,275  | 23,6375 | 24      | 24,3625 | 24,725  | 25,0875 | 25,45   | 25,8125 | 26,175  | 26,5375 | 26,9    |
|    | 0,7  | 77 | 19,7375 | 20,1    | 20,4625 | 20,825  | 21,1875 | 21,55   | 21,9125 | 22,275  | 22,6375 |         | 23,3625 | 23,725  | 24,0875 | 24,45   | 24,8125 | 25,175  | 25,5375 | 25,9    | 26,2625 | 26,625  | 26,9875 |
|    | 0,8  | 78 | 19,825  | 20,1875 | 20,55   | 20,9125 | 21,275  | 21,6375 | 22      | 22,3625 | 22,725  | 23,0875 | 23,45   | 23,8125 | 24,175  | 24,5375 | 24,9    | 25,2625 | 25,625  | 25,9875 | 26,35   | 26,7125 | 27,075  |
|    | 0,9  | 79 | 19,9125 | 20,275  | 20,6375 | 21      | 21,3625 | 21,725  | 22,0875 | 22,45   | 22,8125 | 23,175  | 23,5375 | 23,9    | 24,2625 | 24,625  | 24,9875 | 25,35   | 25,7125 | 26,075  | 26,4375 | 26,8    | 27,1625 |
|    |      | 80 |         | 20,3625 | 20.725  | 21,0875 | 21,45   | 21,8125 | 22,175  | 22,5375 | 22,9    | 23,2625 | 23,625  | 23.9875 | 24,35   | 24,7125 | 25,075  | 25,4375 | 25.8    | 26,1625 | 26,525  | 26,8875 | 27,25   |
|    |      |    |         |         |         |         |         |         |         |         |         |         |         |         |         |         |         |         |         |         |         |         |         |

9. Выполняются теже действия, описанные в пункте 6 только с другими значениями, которые соответствуют для прочности при сжатии.

10. По полученной таблице для значение прочности при сжатии строим поверхность. Выполняем теже действия, которые описаны в пункте 7.

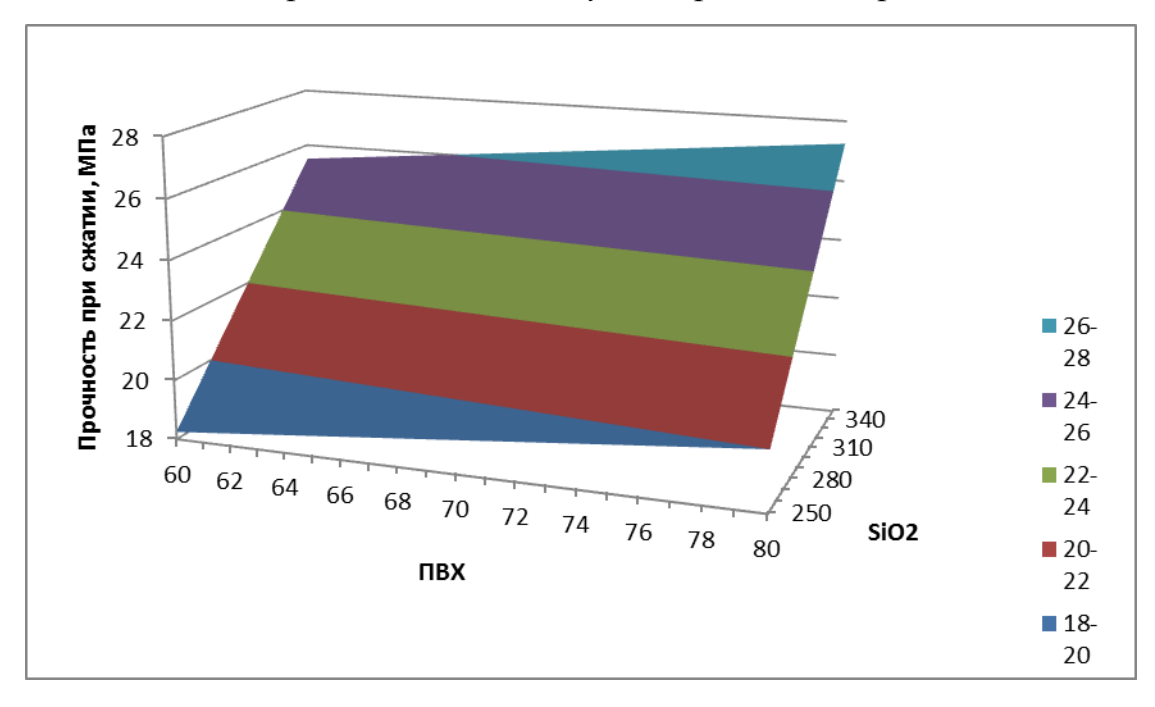

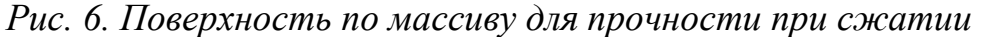

#### **Контрольные вопросы:**

- 1) Что такое планирование эксперимента?
- 2) Цель планирования эксперимента?
- 3) Что такое эксперимент?
- 4) Уравнение регрессии?
- 5) Как найти коэффициенты b?
- 6) Матрица планирования для двух факторного эксперимента?
- 7)Как построить поверхность отклика?
- 8)Для чего нужно строить поверхность отклика?

#### ЛАБОРАТОРНАЯ РАБОТА № 2

# «Применение трехфакторного полного эксперимента на примере переработки пластических масс и композитов»

#### Теоретическая часть

Цель работы: освоить принципы составления матрицы планирования полного факторного эксперимента, произвести расчет уравнений регрессии полного трехфакторного эксперимента и определить влияние концентрации исходных веществ на свойства продукта (плотность и прочности при сжатии).

#### Полный факторный эксперимент

План эксперимента указывает расположение опытных точек в nмерном пространстве независимых переменных (факторном пространстве), или иными словами, условия всех опытов, которые следует провести. Чаще всего план эксперимента задается в виде матрицы планирования - прямоугольной таблицы, каждая строка которой отвечает условиям определенного опыта, а каждый столбец - значениям какой-то из независимых переменных в разных опытах.

Полным факторным экспериментом называется система опытов, содержащая все возможные неповторяющиеся комбинации уровней варьирования факторов.

Матрица планирования. Для удобства вычислений коэффициентов регрессии все факторы в ходе полного факторного эксперимента варьируют на двух уровнях: нижнем -1 и верхнем +1, соответствующих значениям кодированных переменных X1, X2, ... ... Xn.

Таким образом, полным факторным экспериментом называется система опытов, содержащая все возможные неповторяющиеся комбинации уровней варьирования факторов.

В таблице приведены условия опытов полного трехфакторного эксперимента. Эти опыты соответствуют в факторном пространстве вершинам куба с центром в начале координат.

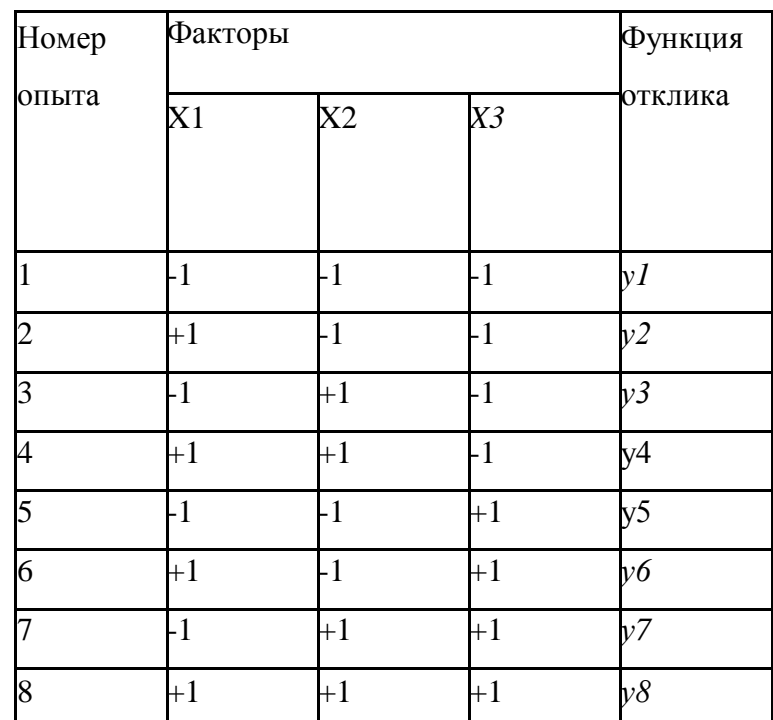

Каждый фактор принимает лишь два значения - варьируется на двух уровнях, верхнем и нижнем. Поэтому общее число экспериментов N=2

Из таблицы видны основные принципы построения матриц планирования полного факторного эксперимента:

Матрица планирования ПЭ обладает следующими свойствами:

$$
\sum_{j=1}^N X_{j,i} = 0 \qquad \qquad \sum_{j=1}^N {X_{j,i}}^2 = \mathbf{N} \qquad \sum_{j=1}^N X_{j,i} * X_{j,l} = 0
$$

где *i*- номер опыта; *i* - номер фактора,  $(l<sup>1</sup>m)$ . Свойство, выраженное последним уравнением, называется ортогональностью матрицы.

Оно позволяет вычислять коэффициенты регрессии по простым формулам независимо друг от друга:

$$
\sum_{j=1}^{N} X_{j,i} = 0 \qquad \qquad \sum_{j=1}^{N} X_{j,i}^{2} = N \qquad \sum_{j=1}^{N} X_{j,i} * X_{j,l} = 0
$$

Расширенная матрица - это матрица, дополненная столбцами, учитывающими взаимодействия факторов. На практике, как правило, ограничиваются парными взаимодействиями.

Расчет коэффициентов регрессии. Коэффициенты регрессии рассчитываются методом наименьших квадратов. Основное условие метода формулируется следующим образом: коэффициенты регрессии определяются на основании минимизации суммы квадратов отклонений между экспериментальными уэ, и рассчитанными по уравнению регрессии ур значе-ниями функции отклика:

$$
\sum_{j=1}^{N} X_{j,i} = 0 \qquad \qquad \sum_{j=1}^{N} X_{j,i}^{2} = N \qquad \sum_{j=1}^{N} X_{j,i} * X_{j,l} = 0
$$

После определения коэффициентов регрессии определяем значимость этих коэффициентов. Все коэффициенты подразделяются на значимые и незначимые. Для определения значимости коэффициентов регрессии сравнивается погрешность вычисления коэффициента с погрешностью экспериментальных данных.

Вычисляется доверительный интервал:

$$
\sum_{j=1}^{N} X_{j,i} = 0 \qquad \qquad \sum_{j=1}^{N} X_{j,i}^{2} = N \qquad \sum_{j=1}^{N} X_{j,i} * X_{j,l} = 0
$$

Здесь  $t_T$  - табличное значение критерия Стьюдента, которое находится по числу степеней свободы и доверительной вероятности. Тогда значимость оценивают, сравнивая абсолютные значения коэффициента и доверительного интервала:

$$
\sum_{j=1}^{N} X_{j,i} = 0 \qquad \qquad \sum_{j=1}^{N} X_{j,i}^{2} = N \qquad \sum_{j=1}^{N} X_{j,i} * X_{j,l} = 0
$$

Если это условие выполнено, то *i* - коэффициент признаётся значимым. Незначимые коэффициенты отбрасываются из уравнения регрессии, после чего записывается окончательный вид уравнения регрессии. Это уравнение проверяется на адекватность. Для этого вычисляется оценка дисперсии адекватности:

$$
\sum_{j=1}^N X_{j,i} = 0 \qquad \qquad \sum_{j=1}^N {X_{j,i}}^2 = \mathbf{N} \qquad \sum_{j=1}^N X_{j,i} * X_{j,l} = 0
$$

Здесь В - число значимых коэффициентов регрессии. Вычисляют расчётное значение критерия Фишера:

$$
\sum_{j=1}^N X_{j,i} = 0 \qquad \qquad \sum_{j=1}^N {X_{j,i}}^2 = \mathbf{N} \qquad \sum_{j=1}^N X_{j,i} * X_{j,l} = 0
$$

По таблице находят табличное значение критерия Фишера. Оно зависит от доверительной вероятности P, числа степеней свободы  $f_{aa} = N-B$  и f  $N^*(k-1)$ . На основании этого делается вывод об адекватности или неадекватности уравнения регрессии. Уравнение регрессии считается адекватным, если выполняется условие:  $F_p = F_T$ .

Чем меньше В, тем больше N-В - в этом одна из главных целей, достигаемых при исключении незначимых членов.

Если уравнение неадекватно, переходят к более сложной модели (например, повышают степень многочлена), для чего обычно требуется постановка добавочных опытов. Иногда можно обойтись без дополнительного эксперимента, если соответствующим образом преобразовать переменные у или х.

# Экспериментальная часть:

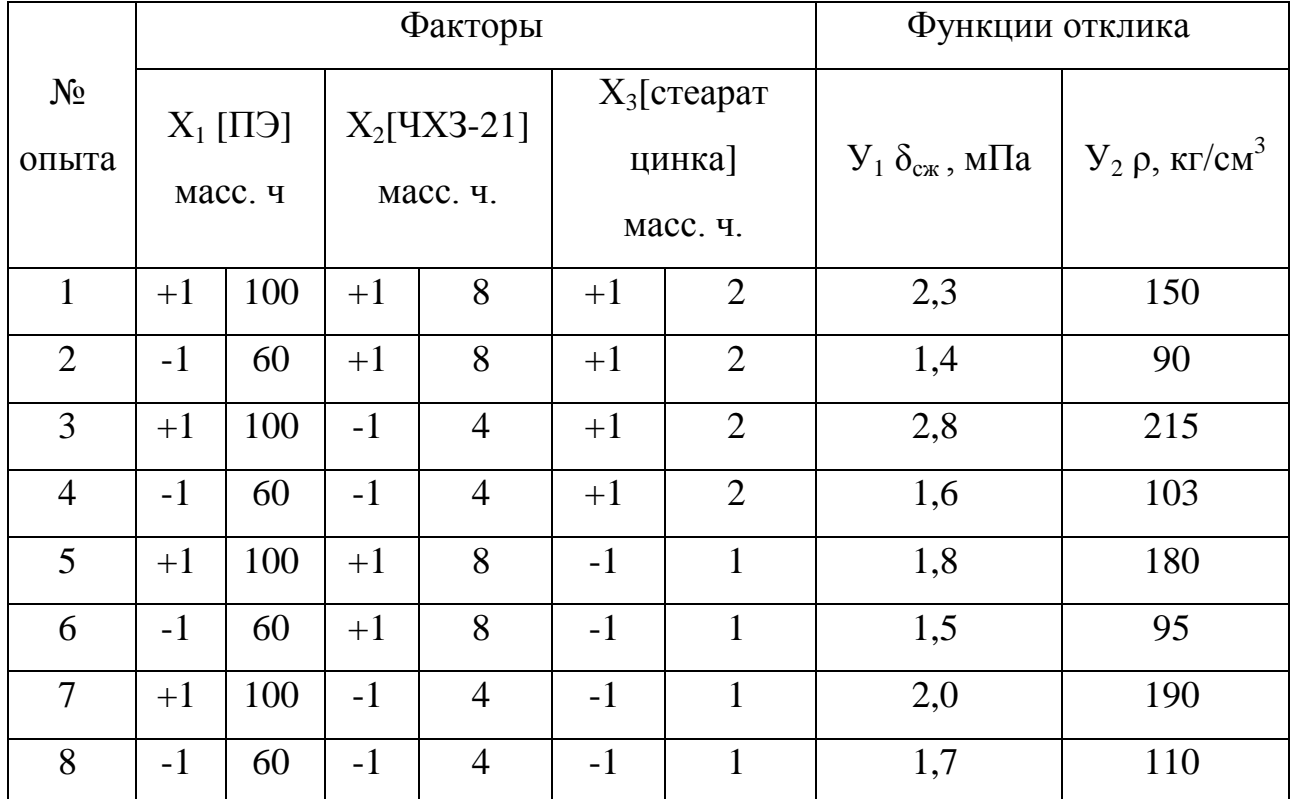

# 1. Исходные данные:

#### 2. Расчетная часть:

$$
b_0 = \frac{\sum y_1}{8}; b_0 = \frac{\sum y_2}{8}
$$
  
\n
$$
b_1 = \frac{1}{n} \cdot \sum x_1 \cdot y_1; b_1 = \frac{1}{n} \cdot \sum x_1 \cdot y_2
$$
  
\n
$$
b_2 = \frac{1}{n} \cdot \sum x_2 \cdot y_1; b_2 = \frac{1}{n} \cdot \sum x_2 \cdot y_2
$$
  
\n
$$
b_3 = \frac{1}{n} \cdot \sum x_3 \cdot x_3 \cdot y_1; b_2 = \frac{1}{n} \cdot \sum x_3 \cdot y_2
$$
  
\n
$$
b_{1,2} = \frac{1}{n} \cdot x_1 \cdot x_2 \cdot y_1; b_{1,2} = \frac{1}{n} \cdot x_1 \cdot x_2 \cdot y_2
$$
  
\n
$$
b_{2,3} = \frac{1}{n} \cdot x_1 \cdot x_2 \cdot y_1; b_{1,2} = \frac{1}{n} \cdot x_1 \cdot x_2 \cdot y_2
$$
  
\n
$$
b_{1,3} = \frac{1}{n} \cdot x_1 \cdot x_3 \cdot y_1; b_{1,3} = \frac{1}{n} \cdot x_1 \cdot x_3 \cdot y_2
$$

Уравнение регрессии имеет следующий вид:

 $y_{1,2} = b_0 + b_1 x_1 + b_2 x_2 + b_3 x_3 + b_{1,2} x_1 x_2 + b_{2,3} x_2 x_3 + b_{1,3} x_1 x_3$ Для у1:  $b_0 = \frac{2,3+1,4+2,8+1,6+1,8+1,5+2,0+1,7}{8} = 1,8875;$ 

b<sub>1</sub>=
$$
\frac{1}{8}
$$
·(1·2,3)+(-1)·1,4+(1·2,8)+(-1)·1,6+(1·1,8)+(-1)·1,5+(1·2,0)+(-1)·1,7)=  
0,3375  
b<sub>2</sub>= $\frac{1}{8}$ ·(1·2,3)+(1·1,4)+(-1)·2,8+(-1)·1,6+(1·1,8)+(1·1,5)+(1)·2,0+(-1)·1,7=  
0,1375  
b<sub>3</sub>= $\frac{1}{8}$ ·(1·2,3)+(1·1,4)+(1·2,8)+(1·1,6)+(-1)·1,8+(-1)·1,5+(-1)·2,0+(-1)·1,7=  
0,1375  
b<sub>1,2</sub>= $\frac{1}{8}$ ·(1·1·2,3)+(-1)·1·1,4+(1·(-1)·2,8+(-1)·(-1)·1,6+(1·1·1,8)+(1)·1·1,5)  
+(1·1·2,0)+(-1)·(-1)·1,7) = -0,0375  
b<sub>2,3</sub>= $\frac{1}{8}$ ·(1·1·2,3)+(1·1·1,4)+(-1)·1·2,8)+(-1)·1·1,6)+(1·(-1)·1,8)+(1·(-1)·1,5)+(-1)·(-1)·1,5)+(-1)·(-1)·2,0)+(-1)·(-1)·1,7) = -0,0375  
b<sub>1,3</sub>= $\frac{1}{8}$ ·(1·1·2,3)+(-1)·1·1,4)+(1·1·2,8)+(-1)·1·1,6)+(1·(-1)·1,8)+(-1)·(-1)·1,5)+(-1)·(-1)·1,5)+(-1)·1,5)+(-1)·1,5)+(-1)·1,5)+(-1)·1,5)+(-1)·1,5)+(-1)·1,5)+(-1)·1,5)+(-1)·1,5)+(-1)·1,5)+(-1)·1,5)+(-1)·1,5)+(-1)·1,5)+(-1)·1,5)+(-1)·1,5)+(-1)·1,5)+(-1)·1,5)+(-1)·1,5)+(-1)·1,5)+(-1)·1,5)+(-1)·1,5)+(-1)·1,5)+(-1)·1,5)+(

 $(1 \cdot (-1) \cdot 190) + (-1) \cdot (-1) \cdot 110) = -6,625$ 

 $1) \cdot 95$  +  $(1 \cdot (-1) \cdot 190) + (-1) \cdot (-1) \cdot 110) = 0,875$  $y_2 = 141,625+42,125 \cdot X_1 - 12,875 \cdot X_2 - 2,125 \cdot X_3 - 5,875 \cdot X_1 X_2 - 6,625 \cdot X_2 X_3 + 0,875$  $X_1X_3$ 

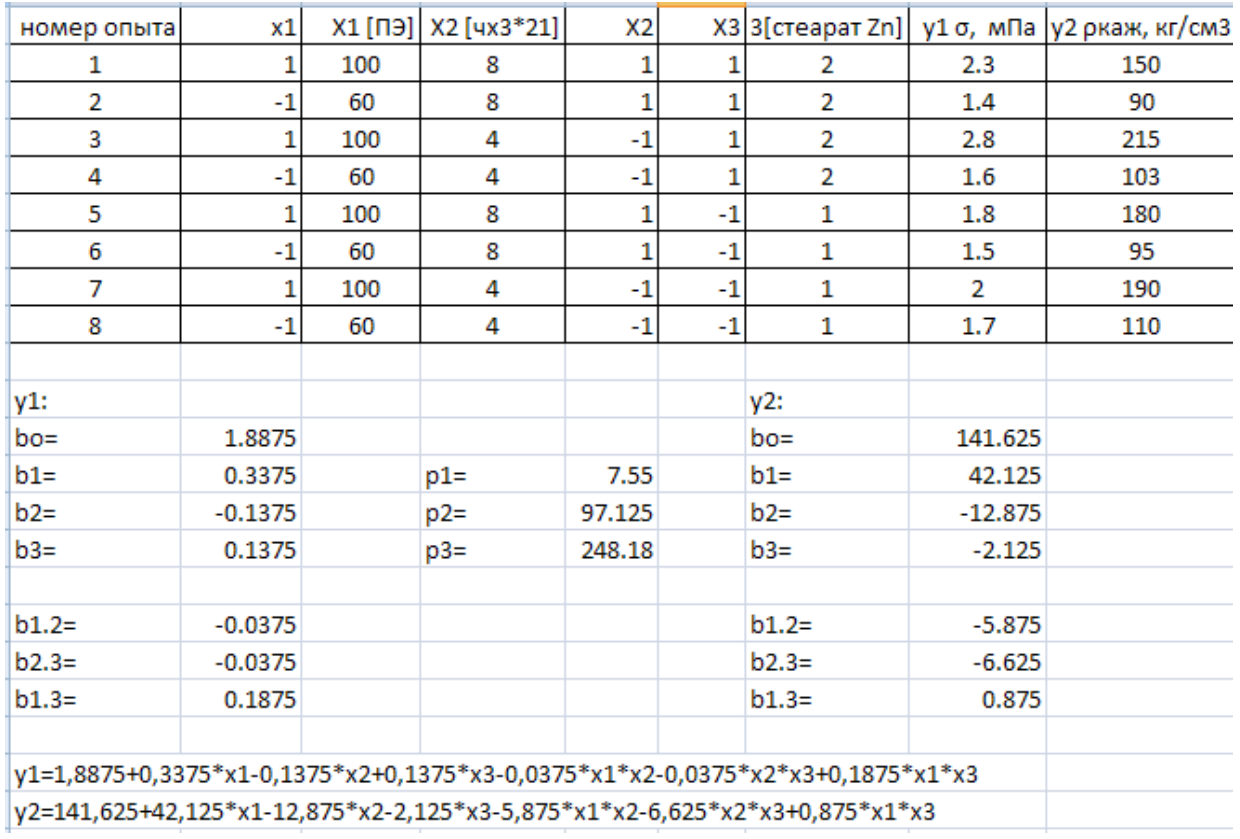

# 3. Машинный эксперимент:

На основе полученных уравнений регрессии формируем массив данных для плотности:

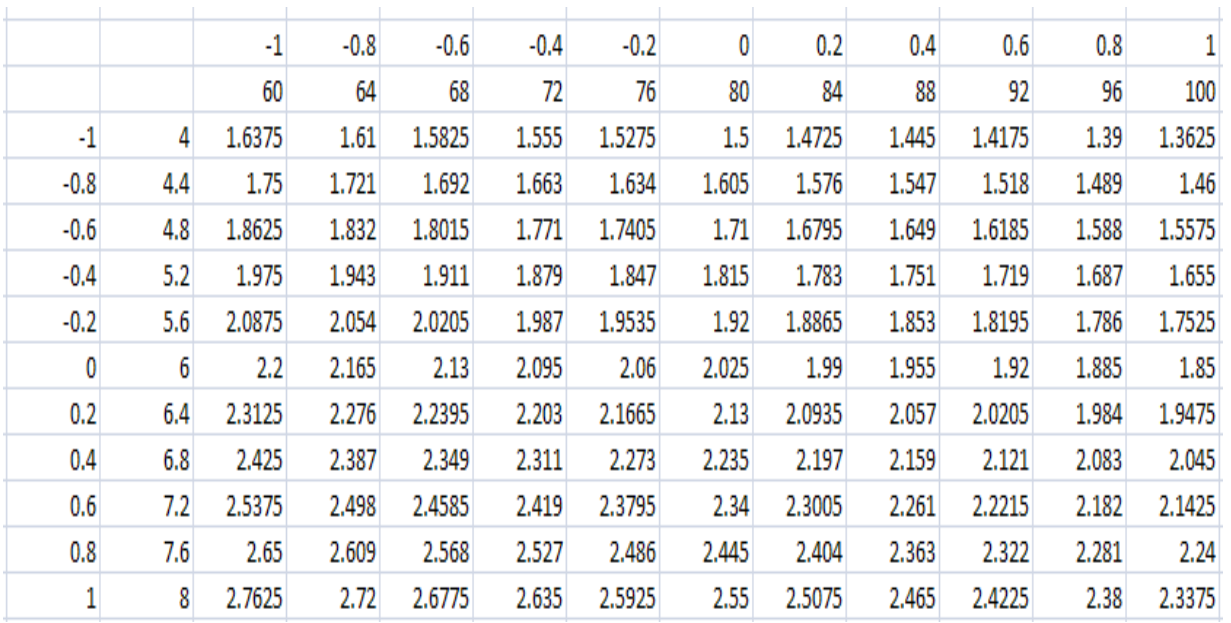

По полученным значениям строим поверхности отклика для плотности:

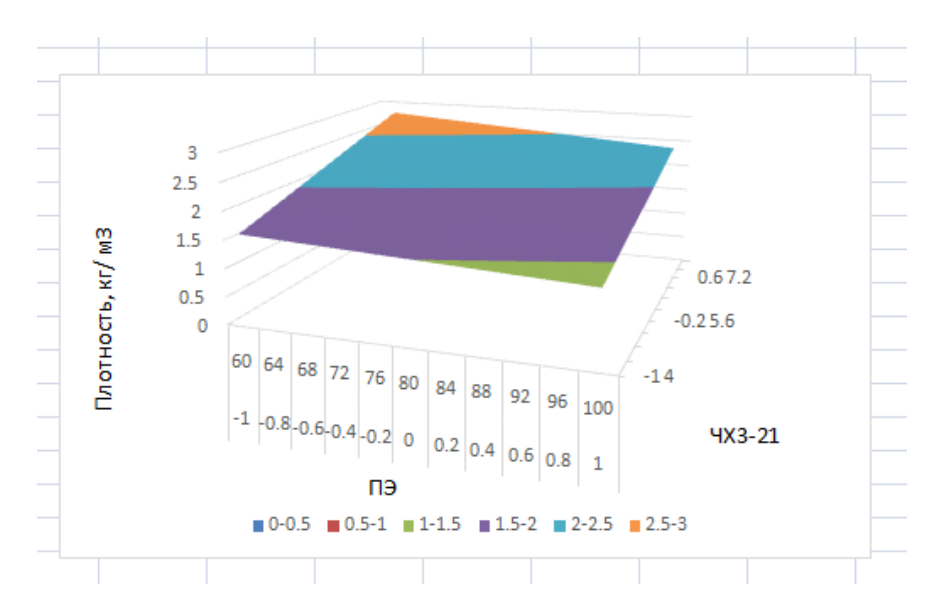

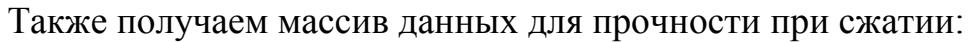

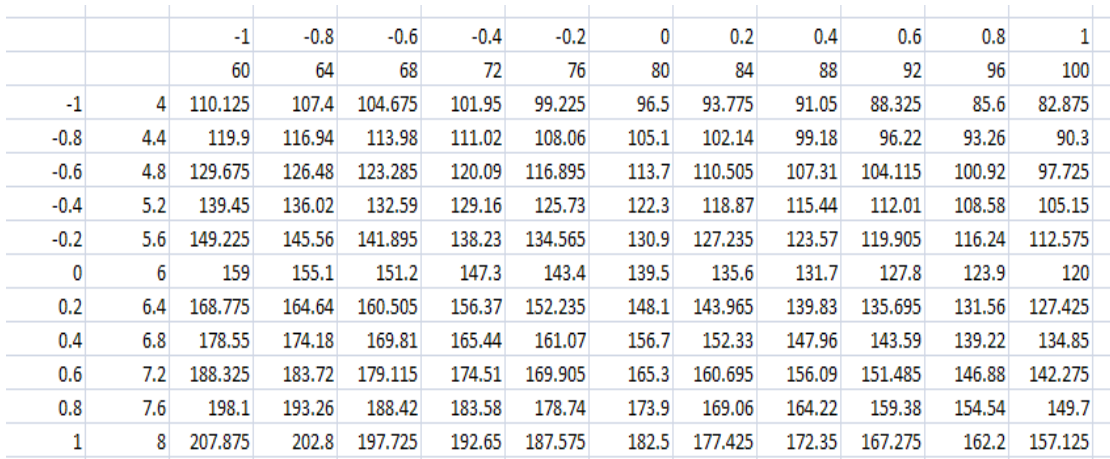

На основании полученных данных строим поверхность отклика для прочности при сжатии:

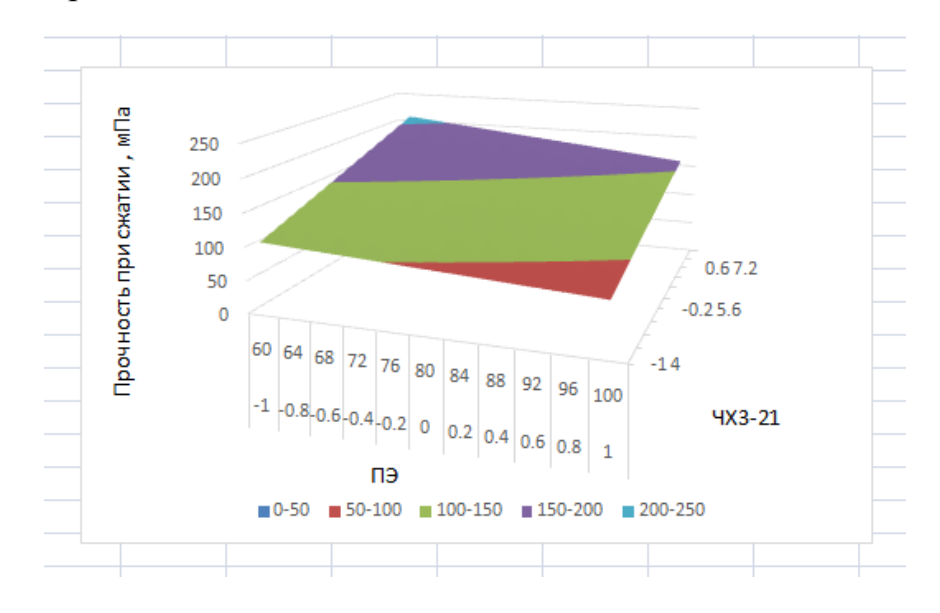

# **Сделать вывод о проделанной работе.**

# *Контрольные вопросы:*

- 1. Что такое планирование эксперимента?
- 2. Цель планирования эксперимента?
- 3. Что такое полный трехфакторный эксперимент?
- 4. Каким образом ведут расчет уравнения регрессии?
- 5. Как найти коэффициенты b?
- 6. Матрица планирования для трехфакторного эксперимента?
- 7. Каким образом ведут построение поверхности отклика?
- 8. Какие выводы можно сделать по построенной модели?